УДК 681.3 (075)

# **СОВРЕМЕННЫЕ ИНФОРМАЦИОННЫЕ ТЕХНОЛОГИИ И ИХ РОЛЬ В ОБУЧЕНИИ** СТУПЕНТОВ-ЭКОНОМИСТОВ ВУЗА

## Нагина Елена Константиновна,

Кандидат экономических наук, доцент кафедры информационных технологий и математических методов в экономике Воронежского государственного университета; naginaek@gmail.com

## Ищенко Валентина Александровна,

Кандидат экономических наук, доцент кафедры информационных технологий и математических методов в экономике Воронежского государственного университета; drujba33@yandex.ru

Рассматриваются проблемы эффективного обучения компьютерному программированию студентов экономического факультета вуза, а также решаются задачи, направленные на поиск путей совершенствования процесса обучения языкам, позволяющие будущим специалистам найти конкретное применение полученным знаниям, как в области экономики, так и в области менелжмента.

Ключевые слова: информатика, **КОМПЬЮТЕРНЫЕ** ЯЗЫКИ, парадигмы программирования, технологии сети Интернет, сайт.

Современное образование в России в последние годы претерпевает существенные изменения, это связано с активным вступлением в систему международной аттестации, что приводит к радикальным изменениям в учебных процессах в высшей школе. В связи с этим возникают новые проблемы подготовки высококвалифицированных специалистов в сфере бизнеса, свободно ориентирующихся и владеющих достаточными навыками работы в области информационных технологий.

Становится очевидным, что традиционные методы обучения будущих экономистов немыслимы без активного использования информационных технологий в учебном процессе. Требования, предъявляемые к выпускникам вузов в области информационных технологий, касаются не только знаний теоретических основ информатики, умения и навыков работы в приложениях MS Office, но и творческого подхода к решению большинства задач в области экономики и менеджмента, реализуемых с помощью компьютерных языков высокого уровня.

Современные специалисты экономического профиля должны владеть не только профильными знаниями, но иметь высокий уровень подготовки по математике и информатике, так как современный бизнес сегодня немыслим без этих дисциплин. В связи с этим очень остро стоят проблемы непрерывности и преемственности образования, которое получают специалисты на разных его этапах: от школы до вузов.

Тестирование по информатике студентов, поступивших на 1-й курс экономического факультета, позволяет сделать вывод о том, что, к сожалению, в знаниях поступивших в вуз имеются значительные пробелы, как в теоретических основах информатики, так и в практических навыках работы за ПК. При этом наблюдается ощутимая разница у студентов в уровне начальной подготовки по программированию. Аналогичная картина наблюдается и по математическим дисциплинам. Естественно, что перед преподавателями вузов встает сложная задача - как эффективно преподнести разделы, связанные с изучением и применением языков программирования при решении экономических задач. На наш взгляд, необходимо усовершенствовать методику преподавания по информатике, как в школе, так и в вузе за счет внедрения и развития принципа преемственности в информационной подготовке, как абитуриентов, так и студентов.

Учебные планы для студентов 1-го года обучения содержат дисциплины «Экономическая информатика» (для направления «Экономика») и «Информатика» (для направления «Менеджмент» И «Управление человеческими ресурсами»). Отдельным разделом этих дисциплин является блок программирования. На втором году обучения студентам предлагается один из двух курсов по выбору; «Бизнес-расчеты в Excel и Visual Basic for Applications» или «Система программирования JAVA». Учебный план 4-го года обучения содержит дисциплину «Информационная логистика», рабочая программа которой также содержит блок программирования. Учебный план 1-го года обучения в магистратуре по направлению «Количественные методы обоснования управленческих решений» содержит курс по выбору «Программирование на языке JAVA», преподавание которого основывается на знаниях студентов, полученных в течение предыдущих лет обучения.

Рассмотрим основные особенности подготовки студентов в области программирования на экономическом факультете.

Одна из особенностей в обучении программированию - необходимость в преемственности дисциплин данного цикла, начиная со школьной программы и заканчивая магистратурой (рис. 1). Программирование, как творческий процесс, требует систематических занятий для того, чтобы не терять навыки и умения в этой области. Сквозной процесс обучения как раз и позволяет не только не терять, но и наращивать их, переходя в процессе обучения каждый раз на новый уровень парадигм программирования.

В работе [1] рассмотрены парадигмы программирования, отражающие эволюцию языков, используемых при решении задач системной и прикладной информатики от низкоуровневого программирования до языков сверхвысокого уровня, спецификаций, моделирования и параллельного программирования.

Роберт Флойд в 1978 г. ввел в употребление термин «парадигма программирования» (совокупность идей и понятий, определяющих стиль написания программ) по отношению к КЯ [7].

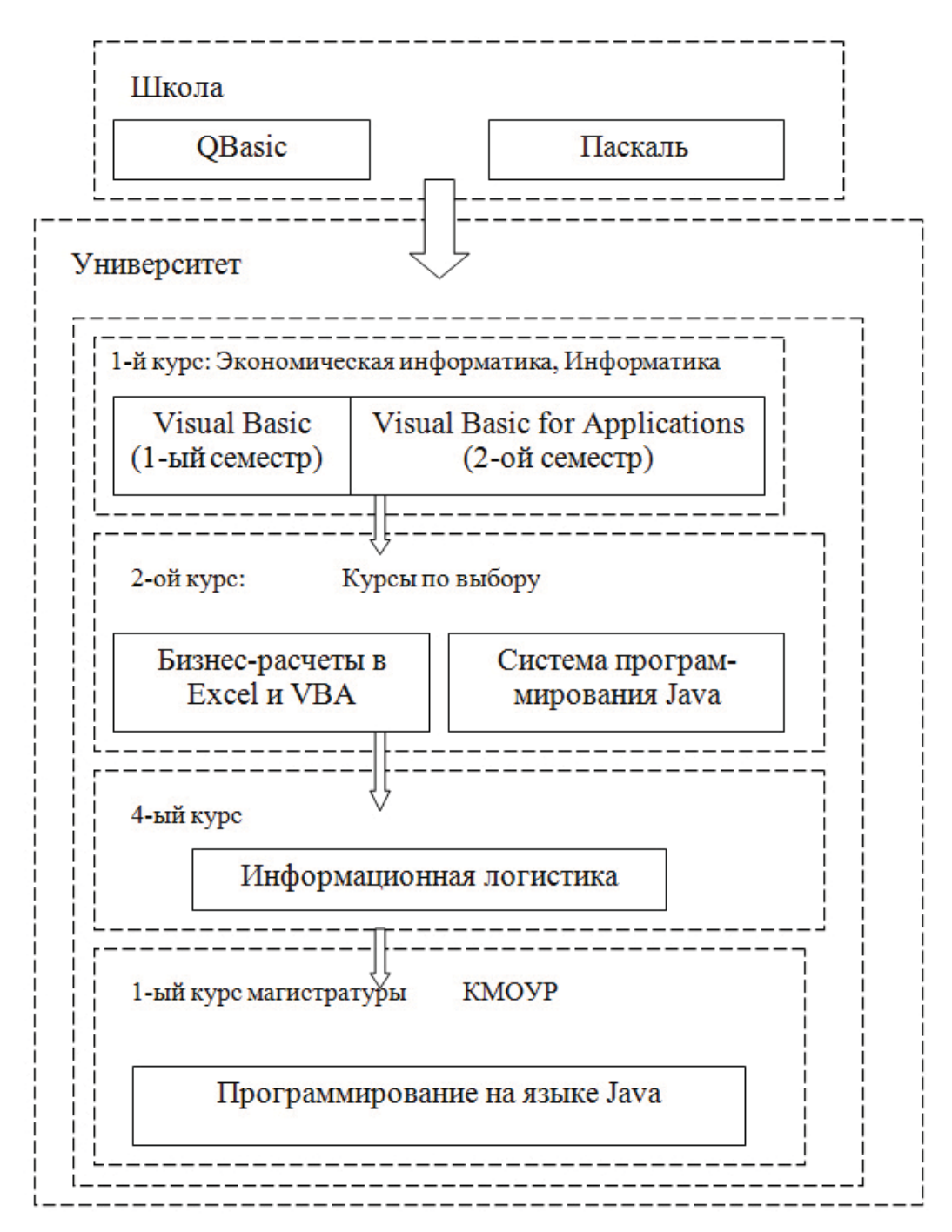

Рис. 1. Преемственность дисциплин в обучении программированию

Важно отметить, что парадигма программирования не определяется однозначно языком программирования - многие современные языки программирования являются мультипарадигменными, то есть допускают использование различных парадигм. Парадигмы программирования различаются:

- нишей в жизненном цикле процесса программирования;
- приоритетами при оценке качества программ;
- выбором методов, инструментов и средств обработки данных.

Исходя из выше сказанного, обычно выделяют три уровня парадигм:

- кодирование на языках низкого уровня (ЯНУ);
- программирование на языках высокого уровня (ЯВУ);
- разработка на базе языков сверхвысокого уровня (ЯСВУ).

Следующей особенностью обучения программированию является дифференцированный, а лучше индивидуальный подход к студенту. Уровень подготовки студентов в момент поступления в университет разный. От него зависит мотивация к учебе: повышенная у сильных студентов и пониженная мотивация у неуспевающих. Наличие компьютера как средства обучения для каждого студента в компьютерном классе во время проведения лабораторных работ и наличие его для самостоятельной работы дома также следует рассматривать как возможность повышения мотивации у студентов, особенно на начальном этапе обучения. Кроме того, обеспечение студентов в процессе выполнения лабораторных работ по программированию и самоподготовке индивидуальными заданиями по текущей теме также способствует сокрашению разрыва в уровне мотивации.

Еще одна особенность обучения программированию - сравнительно быстрая смена парадигм, и как следствие, большое количество языков и систем программирования, которые сменяют друг друга, что вынуждает будущих специалистов не только обладать конкретным набором знаний, навыков и приемов программирования, но и быть компетентными в знании основных парадигм программирования, основных моделей программирования и нескольких языков. Кроме того, выпускник должен иметь устойчивую потребность в постоянном совершенствовании своих знаний в области программирования с целью их применения в процессе экономической, маркетинговой, логистической и управленческой деятельности.

Сложность выбора проверенных временем методов, приемов, средств и методик программирования - еще одна из особенностей обучения Это связано с тем, что обучение процессу программированию. программирования осуществляется на сравнительно небольшом временном отрезке, где-то начиная с 60-х годов XX века. При этом это явление было далеко не массовым. В то время обучение программированию было основано на изучении машинных языков низкого уровня (рис. 2) и никаких методик преподавания языков, тогда не существовало. Методические материалы по языкам программирования появились гораздо позже, да и они устаревают за 2 - 3 года.

В процессе обучения студентов можно выделить три составляющие «понятийно-тезисной модели знаний» [2]:

• передача учебной информации (вербальный способ: лекция, семинар и др.; дистанционный способ: гипертекст и мультимедиа содержимое, где «протоколом» передачи знаний является текст);

• социальная составляющая (общение между участниками образовательного процесса);

• практические занятия.

Принимая во внимание вышеизложенное, рассмотрим, как, используя современные информационные и компьютерные технологии, можно выстроить структуру и содержание лекций, а также сформулировать темы и порядок выполнения лабораторных работ в разделе «Программирование» дисциплин «Экономическая информатика» и «Информатика», а также курсов по выбору (рис. 1).

#### Организация лекционного курса

Назначение лекционного курса - обеспечить теоретическими основами, развить интерес к учебе и конкретной дисциплине, способствовать формированию творческого мышления и развитию способностей студентов к самостоятельной работе с научной литературой.

Существуют следующие подходы к построению структуры и содержанию лекционного курса по программированию [8]:

1. Подход, ориентированный на язык. Данный подход чаше всего находит применение в процессе преподавания языков низкого уровня (рис. 2). Освоив программирование на этих языках, можно приступить к изучению и других компьютерных языков, а изучение каждого следующего языка строить, опираясь на знания ранее изученных языков.

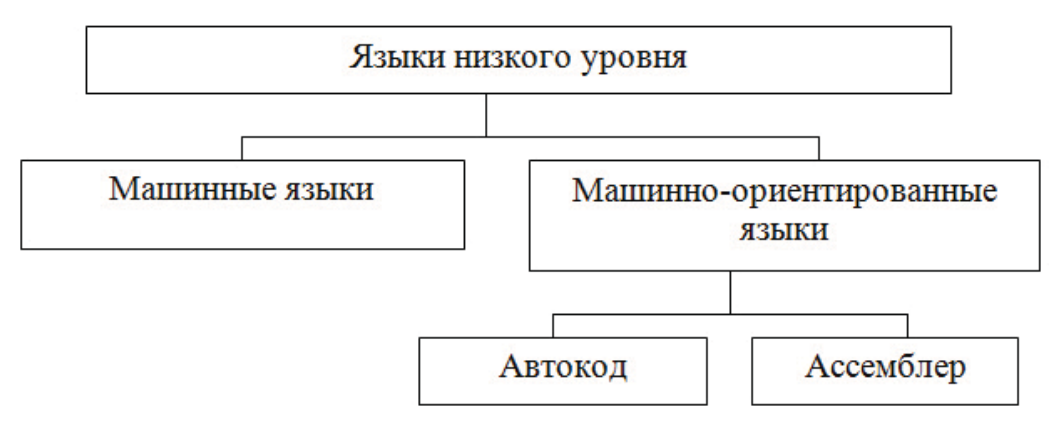

Рис. 2. Классификация языков низкого уровня

2. Системно-ориентированный подход. Он ориентирован на выбор среды программирования, например, Microsoft Visual Studio. В лекциях, в первую очередь, делается упор на изучение возможностей выбранной среды, а знакомство с ней начинается с изучения графического интерфейса пользователя и ее настроек, а также возможностей использования готовых фрагментов программных кодов, которые можно включать в авторское приложение.

3. Информационно-ориентированный подход. Данный подход чаще всего используется для обучения студентов тех специальностей, у которых будущая профессиональная деятельность связана с обработкой определенной категории информации, например, база данных, что потребует изучения, например, языка SQL, полиграфическая деятельность, компьютерная графика, издательские пакеты и т.п. В этом случае на основе анализа информации, требующей определенного вида обработки, выбирают наиболее удобную систему программирования.

4. Классический подход. Основу этого подхода составляет изложение в лекционном курсе базовых принципов построения архитектуры вычислительной системы и ее конфигурации, функций ОС, основ алгоритмизации и программирования в целом. Все частности, связанные рассмотренными подходами, опущены. Лабораторные  $\mathsf{C}$ работы, сопровождающие данный курс, базируются на любом из выше перечисленных подходов.

5. Объектно-ориентированный подход. Объектно-ориентированное программирование (ООП) завоевывает положение доминирующей парадигмы и заменяет методы структурного программирования. В настоящее время ООП является абсолютным лидером в области прикладного программирования (языки Java, C#, C++, JavaScript, Visual Basic, Visual Basic for Applications, ActionScript др.). Этот подход ориентирован на изложение основных понятий ООП, важнейшим из которых является класс. Класс обычно описывается как шаблон, проект, их которого впоследствии будет создан объект. Класс характеризуется следующими основополагающими понятиями ООП: инкапсуляция, наследование, полиморфизм, иерархия и модульность. Приложение ООП строится из стандартных или оригинальных объектов, которые некоторым образом взаимодействуют между собой. Каждый объект является экземпляром некоторого класса объектов. Один класс отличается от других именем и, обычно, набором полей данных, методов и свойств. Каждый объект характеризуется своим состоянием и поведением. Состояние объекта задается значением полей данных. Поведение объекта задается методами, который данный объект может выполнять.

Существуют и другие подходы к построению структуры и содержанию по программированию, которые основаны лекционного курса на используемых парадигмах программирования (рис.  $2 - 3$ ). В этом случае выбранная парадигма программирования определяет содержание раздела программирования, а методика преподавания лекционного курса опирается на тот язык, который выбран согласно парадигме и цели учебного процесса.

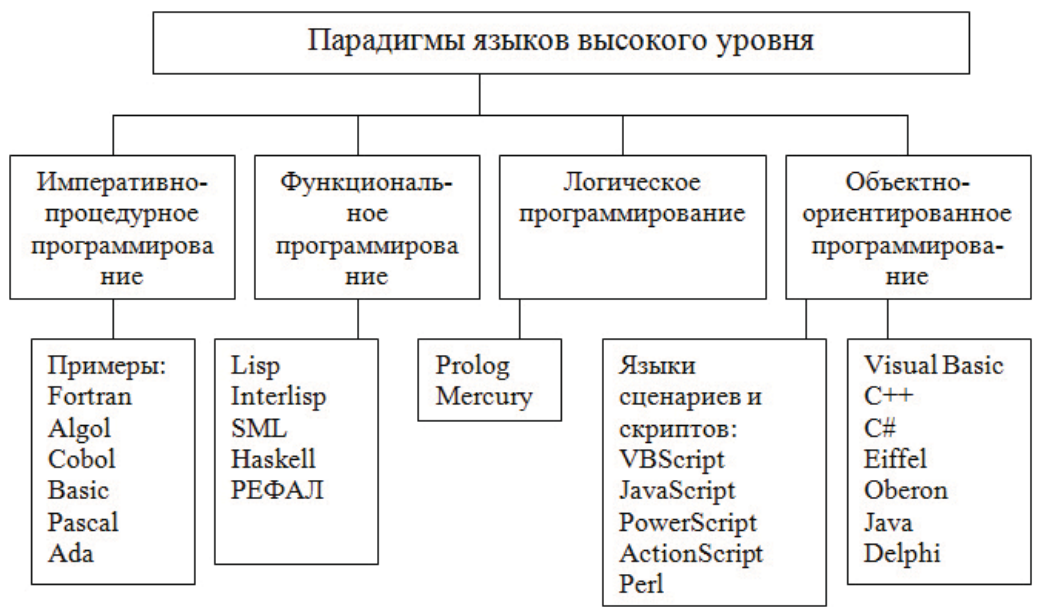

Рис. 3. Классификация парадигм языков высокого уровня

При обучении программированию студентов экономического факультета в качестве базового использован объектно-ориентированный подход в сочетании с системно-ориентированным подходом. Следует отметить, что факультет готовит не программистов, а только пользователей и лишь в отдельных случаях выпускник с повышенной мотивацией к программированию может посвятить свою будущую деятельность этому направлению. Будущая деятельность выпускников в качестве экономистов и менеджеров непосредственно связана с информационными технологиями, одним из направлений которых является программирование. Основы знаний этой области науки потребуются для принятия решений, связанных с разработкой и внедрением экономических и управленческих задач, входящих в состав ИС. Правильно понять и сформулировать требования к создаваемой ИС помогает умение моделировать деловые процессы, осуществляемые выпускниками по роду своей деятельности в разных организациях. Разработку моделей деловых процессов чаще выполняют с использованием языка UML, методология которого, базируясь на объектноориентированном подходе, позволяет автоматизировать разработанную деловую модель в программный код. В этой связи ООП, основанное на манипулировании объектами и их атрибутами, является тем инструментом, который предназначен для разработки и развертывания широко-предметных информационных систем. Кроме того, ООП сразу включает студентов в созидательный процесс практического использования в приложениях готовых программных блоков, что упрощает для них процесс разработки программ и тем самым вызывает большую заинтересованность. Преимущество данного выбора - сопровождение чтения лекций демонстрацией излагаемого материала непосредственно на компьютере с использованием проектора и интерактивных досок, что является одним из перспективных направлений

развития образования. Применение мультимедийной техники не только не противоречит использованию доски и мела, а способствует сочетанию традиционных и новейших методик преподавания, поскольку выписывание на доске фрагментов программных кодов, позволяет сопровождать запись подробными пояснениями с фиксацией скорости записи этих фрагментов студентами в тетради.

К достоинствам сочетания традиционных и мультимедийных приемов чтения лекций можно отнести:

• повышение содержательности с одновременным более подробным изложением отдельных фрагментов лекционного курса;

• применение презентационной графики, позволяющей представить фрагменты лекционного курса в виде таблиц, графиков, форм с элементами управления как объектов ООП, диаграмм;

• повтор отдельных фрагментов с целью закрепления знаний по наиболее сложным разделам лекции;

• вывод на экран или интерактивную доску перечня контрольных вопросов, на которые студенты должны ответить письменно, для проверки знаний по отдельным базовым вопросам прослушанного лекционного материала. Ответы на вопросы по выбору лектора студенты должны выполнить за 10 -15 мин. до конца лекции или подготовить ответы дома.

• в начале лекции напомнить студентам материал прошлой лекции с воспроизведением отдельных моментов.

Классический подход к чтению лекций позволяет использовать такие виды лекций как проблемно-ориентированные и дискуссионные.

Структура проблемно-ориентированной лекции очень хорошо подходит для чтения лекций по программированию. Лектор выносит проблему на обсуждение, затем предлагает различные пути ее решения. В этом случае студенты становятся соавторами в выборе направления и методик решения задач. Подобная структура чтения лекции дает положительный результат в обучении. Студенты непосредственно принимают участие в решении проблемы, вынесенной на обсуждение, что приводит к лучшему усвоению и запоминанию лекционного материала. Подобного рода лекция повышает у студентов интерес к содержанию лекции, способствует развитию у активных студентов навыков в обосновании и принятии управленческих решений относительно конкретной проблемы. Решение проблемных задач способствует дальнейшему развитию логического мышления.

Дискуссионные лекции основаны на показе презентаций, выполненных студентами по заранее розданным темам данного курса. Подобная лекция оживляет учебный процесс, внося элементы дискуссии, активизирует познавательную деятельность и вносит соревновательный элемент в процесс обсуждения презентации. Данный вид лекции может быть использован, и после проведения всероссийской, межрегиональной или городской студенческой конференции с тем, чтобы студенты, занявшие

призовые места, могли выступить со своими докладами и вовлечь студентов в дискуссию по темам исследования.

Таким образом, используя сочетание современных информационных технологий с классическим подходом, технология чтения лекций строится следующим образом:

1. Студенты с повышенной мотивацией к учебе предварительно просматривают содержание лекции, которая должна быть прочитана согласно учебному плану, либо в электронном варианте, либо в учебном пособии.

2. На лекции преподаватель объявляет название темы, ее структуру, содержание. Дает и объясняет основные понятия, методы, реализацию основных приемов программирования, сопровождая их демонстрацией слайдов или записью программных кодов задач на доске.

3. Затем в зависимости от темы лекции, либо обозначается проблема и ищутся совместно пути ее решения, либо преподаватель вызывает студентов на дискуссию с целью убеждения, преодоления неуверенности студентов в своих знаниях или чтобы пробудить интерес студентов с пониженной мотивацией заниматься данной дисциплиной.

4. За 10-15 мин. до конца лекции преподаватель проводит блиц-опрос либо в устной форме, либо в письменном виде по прослушанной теме.

Комбинирование традиционного подхода с современными информационными технологиями, использующими в процессе чтения лекций мультимедийные средства и компьютерные презентации, имеют следующие преимущества:

5. Помимо получения новых знаний (преподаватель-студент), возникает обратная связь (студент-преподаватель). Сигналы обратной связи позволяют преподавателю располагать более подробной информацией относительно знаний студентов, полученных по теме, вследствие этого повышается эффективность управления процессом обучения.

6. Демонстрация на экране презентаций решений, предложенных студентами, а также содержания докладов вызывает у студенческой аудитории неподдельный интерес и дискуссию, что способствует закреплению знаний по данной теме и учит студентов отстаивать свое мнение.

Перечисленные преимущества позволяют выстроить следующую структуру проведения лабораторных работ.

Построение структуры и содержания лабораторных работ

В процессе выполнения лабораторных работ решаются следующие задачи:

• использование и закрепление студентами теоретических знаний по программированию в процессе разработки и реализации учебного программного проекта;

• формирование и освоение новых умений и навыков в программировании;

• использование приобретенных теоретических знаний и практических

навыков при выполнении индивидуальных проектов, завершающих процесс обучения программированию.

Организация процесса выполнения лабораторных работ заключается в следующем:

• компьютерные лабораторные работы выполняются индивидуально каждым студентом на основе заданий, разработанных преподавателями, и представленных либо в виде раздаточного материала, либо в электронном варианте на сайте ЗНБ ВГУ [9], либо в учебных пособиях [3 - 5];

• в начале выполнения комплекса лабораторных работ по программированию преподаватель определяет минимальное количество заданий, которые должен выполнить студент для получения положительной оценки по этому разделу и максимальное - для студентов с повышенной мотивацией к учебе;

• студенты выполняют работы самостоятельно согласно разработанным заданиям. Функция преподавателя заключается в консультации и контроле работы студента с пониженной мотивацией: помочь в составлении программы, задать вопросы по ходу выполнения задания и получить правильный ответ. Студент с повышенной мотивацией получает дополнительные задания по выполнению проектов. В конце занятия преподаватель принимает отчет в письменном виде по выполненной студентом работе;

• значительная часть заданий вынесена на внеаудиторную самостоятельную работу, поскольку согласно новому учебному плану для бакалавров на самостоятельную работу студентов выделяется достаточное количество часов. Студенты имеют свободный доступ к компьютерной технике, как в компьютерных аудиториях, так и дома, а также обеспечены необходимым методическим материалом;

• разобранные преподавателем на лекции типовые опорные программные модули позволяют студентам в ходе выполнения компьютерных заданий быстро переходить на более высокий уровень в составлении программ, модернизировать и вносить элементы творчества в процесс их написания.

#### Социальная составляющая процесса обучения

Применение ИТ в учебном процессе оказывает непосредственное влияние на социальную составляющую, которую можно представить следующими видами информационно-коммуникативных связей [2]:

- «прямая связь» (преподаватель студент);
- «обратная связь» (студент преподаватель);

• «горизонтальная связь» (студент – студент), (преподаватель – преподаватель);

К перечисленным выше связям мы предлагаем добавить «вертикальную связь»: (деканат – студент), (деканат – преподаватель).

ИТ оказывают влияние на «прямую связь» через:

• использование в процессе чтения лекций инструментария ИТ, описанного

выше, предоставление студентам учебных пособий в электронной версии на сайте ЗНБ, выпущенных преподавателями кафедры;

• портал университета (http://www.vsu.ru), сайт экономического факультета (http://www.econ.ysu.ru) и кафедры ИТ и ММЭ (http://www.econ.ysu.ru/ it), на страницах которых предоставлена информация о преподавателях, о рабочих учебных программах читаемых курсов, электронные учебные пособия и др.).

«Обратная связь» с использованием ИТ осуществляется через:

• общее сетевое дисковое пространство «Студенческая (Е:)», на котором в частности расположены выполненные задания студентов для проверки;

• федеральные тестирующие программы портала университета и сайта экономического факультета;

• электронную почту.

«Горизонтальная связь» (преподаватель - преподаватель) необходимая для обмена учебно-научной информацией, а также для обмена опытом в части проведения воспитательной работы среди студентов. Она осуществляется через:

• размещение на веб-сайтах научных статей, информации необходимой для обмена опытом:

• портал университета, порталы кафедр экономического факультета и самого факультета;

• организацию международных всероссийских и других Интернет-конференций;

• общее сетевое дисковое пространство;

«Горизонтальная связь» (студент - студент) осуществляется через:

• общее сетевое дисковое пространство экономического факультета «Студенческая (Е:)»;

• сетевые службы и протоколы Интернета (ICQ, IRC, Wi-Fi, e-mail);

• внешние мобильные носители информации;

• участие в региональных, международных конференциях (в том числе телеконференциях).

«Вертикальная связь» (деканат - студент), (деканат - преподаватель) с использованием ИТ должна осуществляться через:

• портал университета, портал экономического факультета;

• общее сетевое дисковое пространство;

• учебный портал экономического факультета для проведения воспитательной работы среди студентов;

• сайты кафедр экономического факультета.

## Направления совершенствования учебного процесса на основе использования информационных технологий:

1. Проведение регулярного текущего контроля знаний студентов,

полученных по пройденным разделам изучаемого языка программирования.

2. Организация факультативных курсов по программированию для студентов с низким уровнем подготовки с целью формирования у них мотивации к повышению уровня знаний и своего рейтинга в учебной группе.

3. Активизировать и повысить мотивацию у студентов для самостоятельного пополнения знаний по информатике и выполнения индивидуальных программных проектов, разрабатываемых для экономических задач.

4. Размещение на сайте факультета информации о студентах, получивших отличные и неудовлетворительные результаты при сдаче сессии, что должно привести студентов к необходимости повышения самооценки и мотивации повышения уровня знаний.

5. Размещение на сайте факультета докладов студентов на ежегодной Всероссийской студенческой конференции  $\overline{10}$ информатике информационным технологиям, что позволит расширить кругозор и повысить уровень знаний у студентов, как с низкой, так и с высокой мотивацией к знаниям.

6. Создание консультационных учебных центров по IT-технологиям, направленных на компенсацию недостатка практических навыков в программировании у бакалавров и магистров. В работе таких центров могут принимать активное участие в качестве консультантов магистры и аспиранты, имеющие достаточно высокий уровень знаний в области программирования.

7. Организация общего сетевого дискового пространства «Преподаватель» для создания факультетского банка заданий для лабораторных работ по специальностям и направлениям бакалавриата и магистратуры, что позволит сформировать и развить процесс преемственности и взаимосвязи полученных навыков в программировании и профессиональной экономической сфере. Развитие данного направления может привести к разработке и внедрению в учебный процесс межкафедральных учебных комплексов, реализующих решение задач бизнеса конкретного направления с применением современных IT-технологий.

#### Список источников

1. Андреева, Т.А. Образовательное значение классификации компьютерных языков [текст] / Т.А. Андреева и др. // Прикладная информатика. - $2009. - N96(24).$ 

Баранова, Н.М. Информационные технологии как  $2<sub>1</sub>$ средство моделирования учебного процесса [текст] / Н.М. Баранова // Прикладная информатика. - 2011. - № 5 (35).

3. Нагина, Е.К. Разработка приложений в среде Visual Basic: учебнометодическое пособие по информатике для вузов [текст] / Нагина Е.К., Ищенко В.А. - Воронеж: Издательско-полиграфический центр ВГУ,  $2007 - 141$  c.

4. Нагина, E.K. Visual Basic for Applications. Теория.: учебно-методическое пособие по информатике для вузов [текст] / Е.К. Нагина, В.А. Ищенко. - Воронеж: Издательско-полиграфический центр Воронежского государственного университета, 2008. - 88 с.

5. Нагина, Е.К. Visual Basic for Applications. Практика. : учебнометодическое пособие по информатике для вузов [текст] / Е.К. Нагина, В.А. Ищенко. - Воронеж : Издательско-полиграфический центр Воронежского государственного университета, 2009. - 88 с.

6. Словари и энциклопедии на Академике [электронный ресурс]. - URL: http://dic.academic.ru/dic.nsf/ruwiki/33681.

7. Флойд, Р.О. О парадигмах программирования [текст] / Р.О. Флойд // Лекции лауреатов премии Тьюринга. М.: Мир, 1993.

8. Петрова, В.А. О выборе базовой концепции при формировании лекционного курса по программированию // II межд. науч.-практ. конференция «Современные информационные технологии и ИТ-образование» [электронный ресурс]. - URL: http://2005.eduit.ru/docs/3/3-17. Petrova.doc/

9. http://www.Lib.vsu.ru/

10. HDC. - URL: http: //www.biblioclub.ru

# **CURRENT INFORMATION TECHNOLOGIES AND ITS ROLE IN TEACHING OF HIGH SCHOOL STUDENTS-ECONOMISTS**

### Nagina Yelena Konstantinovna,

Ph. D. of Economy, Associate Professor of the Chair of Information Technologies and Mathematical Methods in Economy of Voronezh State University; naginaek@gmail.com

#### Ischenko Valentina Aleksandrovna,

Ph. D. of Economy, Associate Professor of the Chair of Information Technologies and Mathematical Methods in Economy of Voronezh State University; drujba33@yandex.ru

The problems of effective teaching computer programming students of economic faculty of the university, as well as solve problems, to search for ways to improve the teaching of languages, allowing future professionals to find the specific application of acquired knowledge, both in economics and in management.

Keywords: computer science, computer languages, programming paradigms and technologies of the Internet, website.